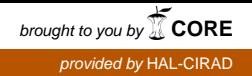

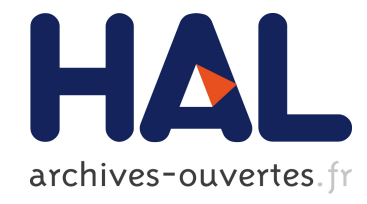

# ENTRE SYLVICULTURE ET PATURAGE DANS LES ESPACES BOISES DE LA ZONE MEDITERRANEENNE FRANÇAISE L'INNOVATION SYLVOPASTORALE EN QUESTIONS

Gérard Guerin, Claire Aubron, Jean-Pierre Boutonnet, Bruno Gallion,

Grégory Sajdak

# To cite this version:

Gérard Guerin, Claire Aubron, Jean-Pierre Boutonnet, Bruno Gallion, Grégory Sajdak. EN-TRE SYLVICULTURE ET PATURAGE DANS LES ESPACES BOISES DE LA ZONE MEDITERRANEENNE FRANÇAISE L'INNOVATION SYLVOPASTORALE EN QUES-TIONS. Emilie COUDEL, Hubert DEVAUTOUR, Christophe-Toussaint SOULARD, Bernard HUBERT. ISDA 2010, Jun 2010, Montpellier, France. Cirad-Inra-SupAgro, 14 p., 2010. <hal-00533383>

# HAL Id: hal-00533383 <https://hal.archives-ouvertes.fr/hal-00533383>

Submitted on 5 Nov 2010

HAL is a multi-disciplinary open access archive for the deposit and dissemination of scientific research documents, whether they are published or not. The documents may come from teaching and research institutions in France or abroad, or from public or private research centers.

L'archive ouverte pluridisciplinaire HAL, est destinée au dépôt et à la diffusion de documents scientifiques de niveau recherche, publiés ou non, ´emanant des ´etablissements d'enseignement et de recherche français ou étrangers, des laboratoires publics ou privés.

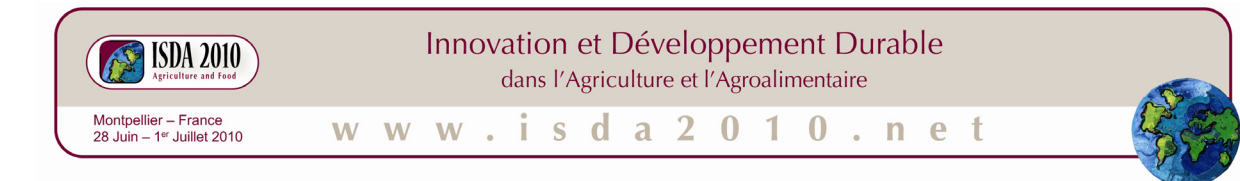

# **ENTRE SYLVICULTURE ET PATURAGE DANS LES ESPACES BOISES DE LA ZONE MEDITERRANEENNE FRANÇAISE**

# **L'INNOVATION SYLVOPASTORALE EN QUESTIONS**

Gérard GUERIN\*, Claire AUBRON\*\*, Jean-Pierre BOUTONNET\*\*\*, Bruno GALLION\*\*\*\*, Grégory SAJDAK\*\*\*\*\*

- \* Institut de l'Elevage, 2 place Pierre Viala, 34060 Montpellier Cedex 1, France,  $\epsilon$ gerardg2@hotmail.fr>
- \*\* Montpellier SupAgro, UMR Elevage des ruminants en régions chaudes, 2 place Pierre Viala, 34060 Montpellier Cedex 1, France, <aubron@supagro.inra.fr>
- \*\*\* INRA, UMR951 Innovation et développement dans l'agriculture et l'agro-alimentaire, Montpellier SupAgro, 2 place Pierre Viala, 34060 Montpellier, France, <boutonnet@supagro.inra.fr>

\*\*\*\* Centre Régional de la Propriété Forestière du Languedoc-Roussillon, 378, rue de la Galéra, BP 4228, 34097 Montpellier Cedex 5, France, <bruno.gallion@crpf.fr>

\*\*\*\*\* Institut pour le Développement Forestier, Maison de la Forêt, 7 chemin de la Lacade, 31320 Auzeville-Tolosane, France, <gregory.sajdak@cnpf.fr>

#### **Résumé :**

Dans les régions nord-méditerranéennes, l'élevage et la sylviculture ont connu des évolutions qui les ont tantôt rassemblés, tantôt séparés. La marginalisation des forêts méditerranéennes, peu productives et d'exploitation coûteuse, par les filières sylvicoles classiques et les difficultés économiques et climatiques du secteur de l'élevage dans ces mêmes régions invitent à une vision renouvelée du sylvopastoralisme. En forêt, la production fourragère est étalée dans l'année et sa composante herbacée se maintient sur pied plus tardivement qu'en milieu ouvert du fait de l'ombre des houppiers. Elle constitue alors par exemple une ressource pastorale pour l'été. La coupe sélective des arbres génère des produits-bois qui, outre le bois de chauffage domestique et la trituration, sont valorisables à travers de nouvelles filières comme le bois-énergie ou la construction. De même que le pâturage entretient le sous-bois et facilite l'intervention sylvicole suivante, le layonnage et l'éclaircie favorisent la circulation des animaux et, en faisant entrer la lumière, le développement de la ressource pastorale : développement de l'herbe, abaissement des feuilles, augmentation de la mise à fruits. La construction de cette cohérence productive pose de nombreuses questions, à différentes échelles, auxquelles l'article essaie de répondre en proposant : (i) une lecture sylvopastorale des milieux boisés ; (ii) une caractérisation des prélèvements partiels sur les arbres ; (iii) une

caractérisation des modes d'exploitation pastorale en milieu boisé ; (iv) une réflexion sur les différents niveaux de cohérence d'un projet sylvopastoral.

**Mots clés :** innovation technique, innovation organisationnelle, pastoralisme, sylviculture, sylvopastoralisme, zone méditerranéenne

CTSAD : 1

**Title**: Constructing a productive consistency between silviculture and grazing in French Mediterranean wooded areas.

**Abstract:** In northern Mediterranean regions, livestock farming and silviculture evolutions have them sometimes gathered sometimes separated. The marginalization of little productive and costly to exploit Mediterranean forests and the economic and climatic difficulties faced by livestock sector in these regions calls for a fresh examination of silvopastoralism. In woodlands, fodder production is staggered over the year and its herbaceous component is preserved longer thanks to the shadow of trees. So it makes for example a summer pastoral resource. The selective cutting of trees generates wood products which may be sold, besides conventional outlets such as triturating and firewood, through new marketing channels such as wood energy or construction. Grazing keeps underbrush under control and facilitates later silviculture operations. Reciprocally, silviculture operations increase the quantity of light reaching undergrowth and thereby favours the development of forage resources : grass growth, lower hanging foliage, increase in percent fruit set. They also facilitate animal circulation. The construction of this productive consistency asks several questions, at different scales, which the paper tries to answer offering : (i) a silvopastoral interpretation of wooded environments ; (ii) a characterization of trees partial taking ; (iii) a characterization of wooded areas pastoral uses ; (iv) a different levels of silvopastoral project consistency analysis.

**Key words :** technical innovation, organizational innovation, pastoralism, silviculture, silvopastoralism, mediterranean area

#### **INTRODUCTION**

Dans les régions nord-méditerranéennes, l'élevage et la sylviculture ont connu des évolutions qui les ont tantôt rassemblés, tantôt séparés. La marginalisation des forêts méditerranéennes, peu productives et d'exploitation coûteuse, par les filières sylvicoles classiques et les difficultés économiques et climatiques du secteur de l'élevage dans ces mêmes régions invitent à une vision renouvelée du sylvopastoralisme.

En forêt, la production fourragère est étalée dans l'année et sa composante herbacée se maintient sur pied plus tardivement qu'en milieu ouvert du fait de l'ombre des houppiers. La coupe sélective des arbres génère des produits-bois qui, outre le bois de chauffage domestique et la trituration, sont valorisables à travers de nouvelles filières comme le boisénergie ou la construction. De même que le pâturage entretient le sous-bois et facilite l'intervention sylvicole suivante, le layonnage et l'éclaircie favorisent la circulation des animaux et, en faisant entrer la lumière, le développement de la ressource pastorale : développement de l'herbe, abaissement des feuilles, augmentation de la mise à fruits.

Combinés, l'élevage (le pâturage) et la sylviculture (l'intervention sur les arbres) sont susceptibles, sur de grandes surfaces, de valoriser et d'entretenir la forêt dans les conditions difficiles du contexte méditerranéen. Ces milieux boisés augmentent les sécurités face aux aléas et aux changements climatiques ; le partenariat sylviculture-élevage améliore la protection contre les incendies, la sauvegarde ou la restauration d'habitats...

La construction de cette cohérence productive pose de nombreuses questions, à différentes échelles. Pour y répondre, des propositions sont faites, avec : (i) une lecture sylvopastorale des milieux boisés ; (ii) une caractérisation des prélèvements partiels sur les arbres ; (iii) une caractérisation des modes d'exploitation pastorale en milieu boisé ; (iv) une réflexion sur les différents niveaux de cohérence d'un projet sylvopastoral.

# **1. AU NORD DE LA MEDITERRANNÉE, L'ÉLEVAGE ET LA SYLVICULTURE ONT CONNU DES ÉVOLUTIONS QUI LES ONT TANTÔT RASSEMBLÉS, TANTOT SÉPARES**

*Au Moyen-Âge, dans les forêts méditerranéennes françaises, les usages pastoraux et sylvicoles sont plutôt « intégrés » : sur les surfaces boisées cohabitent le pâturage et les récoltes de produits ligneux divers pour des activités domestiques ou artisanales. Mais à partir du XIXe siècle, face à la dégradation des milieux forestiers due à une surexploitation par l'élevage ou à des prélèvements miniers (verreries, démographie importante), l'Etat va réglementer l'usage de la forêt et individualiser sa gestion de celle des activités agricoles.*  Dès la fin du XIX<sup>e</sup> siècle, l'exode rural vers les villes et l'industrie provoque un abandon des *terrains les plus difficiles : les parcours et la forêt sont en expansion. Ce phénomène est encore accentué à partir des années 1970 avec l'intensification de l'élevage qui s'accompagne de la concentration des activités sur les meilleures terres. La décroissance démographique et l'expansion des surfaces abandonnées se poursuivent avec leur cortège de conséquences néfastes comme les incendies. Pourtant, pendant ce temps, certains systèmes d'élevage mobilisent les parcours.*

#### **1.1. Une part importante de la forêt méditerranéenne est marginalisée par les modèles technico-économiques sylvicoles et pastoraux contemporains**

Les peuplements boisés ont une composition souvent médiocre : mauvaise conformation, densité trop élevée ou parfois trop faible, des accroissements annuels limités... La plupart de ces peuplements sont « en retard de gestion » car les interventions sont techniquement difficiles (topographie..) et reportées du fait d'une rentabilité faible ou inexistante. Les travaux sur les arbres coûtent sans véritable assurance de « retour d'investissement » rapide. Le chantier n'est pas rentable, peu concurrentiel vis-à-vis des autres régions plus forestières, principalement à cause du travail engendré par la « gestion du peuplement » qui demanderait aussi de traiter trop d'arbres qui ne sont pas des produits immédiatement valorisables.

Ainsi, en région méditerranéenne, il est difficile d'appliquer les conduites forestières préconisées dans les forêts des zones plus tempérées, le climat est ici plus sec, les sols plus pauvres. Les produits obtenus sont coûteux à récolter (topographie, enclavement), et de moindre valeur (croissance lente, faible densité de produits standards..) : la valorisation sylvicole est marginalisée dans la filière-bois. La diversité des acteurs forestiers (forêt publique, forêt privée et forêt paysanne (Balent, 1996)) a maintenu un cloisonnement de leurs réflexions et actions. Ils ne sont pas toujours soumis aux mêmes règles, n'ont pas les mêmes interlocuteurs et ne bénéficient pas du même appui technique. De plus, dans tous ces espaces, l'animal est souvent considéré comme gênant pour la régénération des peuplements.

Réciproquement, pour les « sciences du pâturage », les surfaces boisées présentent peu d'intérêt et, au mieux, elles sont vues comme un appoint dans l'alimentation animale (soudure en cas de sécheresse marquée, décharge de quelques animaux peu exigeants..). Les systèmes fourragers sont réfléchis sur les milieux ouverts avec des références technicoéconomiques souvent issues d'autres zones géographiques, concernant plus la récolte par la fauche que le pâturage des animaux.

De plus, les statuts fonciers complexes de ces espaces (mosaïque foncière, multiplicité des propriétaires, parcelles de petite surface) constituent un obstacle réel à leur mise en valeur. Les modèles techniques classiques sylvicoles et pastoraux sont en échec, ces terrains boisés trouvent difficilement une place dans les filières dominantes. Abordées de manière segmentée, les activités sylvicoles et pastorales sont ainsi globalement indépendantes.

# **1.2. Un premier essai d'intégration avec l'agroforesterie**

Des recherches déjà anciennes en agroforesterie démontrent l'intérêt d'une certaine intégration de plusieurs modes de mise en valeur : mise en évidence des flux entre les différents constituants associés dans un écosystème, des relations de concurrence ou de complémentarité entre les productions associées et de l'efficacité de ces associations. Néanmoins, l'agroforesterie (Dupraz et *al.*, 1996, Balandier et *al.*, 2002 ; Torquebiau, 2000) s'est principalement intéressée à la plantation d'arbres dans des cultures (vergers complantés, dehesas, etc.) et finalement assez peu à l'introduction du pâturage dans la conduite des milieux forestiers, le sylvopastoralisme proprement dit.

# **1.3. La question environnementale relance l'intérêt de l'activité sylvopastorale**

Dans les années 90, la mise en place des OLAE (Opérations Locales Agro-Environnementales) avec plusieurs objectifs : DFCI (Défense de la Forêt Contre les Incendies), protection de la biodiversité, lutte contre la déprise ... va provoquer des rapprochements entre l'élevage et la gestion des territoires boisés (Etienne, 2001 ; Etienne et *al.*, 2001). Certains projets les rassemblent, mais dans une vision forestière plus environnementale que réellement productive. C'est aussi un moyen de capter des financements pour exploiter des espaces considérés comme non rentables pour l'une ou l'autre des activités ; de ce fait, une faible superficie des espaces boisés méditerranéens est concernée. Néanmoins, cela s'avère une opportunité pour aborder différemment des questions techniques et renouveler les approches.

# **1.4. Raisonner, sur un même espace boisé, une combinaison d'interventions sylvicoles et d'utilisations pastorales nécessite une nouvelle approche**

Au cours de deux projets de recherche-développement (programme ACTA 2002-2004<sup>1</sup> (G. Guérin, M-C. Macron ; 2005), programme CASDAR 2007-2009<sup>2</sup> (G. Guérin, Coord. ; 2009), des forestiers et des pastoralistes se sont réunis pour confronter leurs regards sur ces espaces et proposer de nouvelles voies d'exploitation conjointe par le pastoralisme et la sylviculture, d'espaces boisés de « faible valeur » pastorale et forestière. Il s'agissait d'analyser, sur des réalisations actuelles, et en collaboration avec les acteurs eux-mêmes, les conditions de création et de fonctionnement de systèmes combinant les activités sylvicoles et l'élevage pastoral (Etienne et *al.*, 2010). Les projets ont montré que, sur les surfaces boisées, l'élevage trouve de vraies ressources pastorales (Guérin et *al.,* 2009a) qui confèrent souplesse et sécurité à l'alimentation des troupeaux : décalage de pousse, maintien sur pied, fruits et feuillages comestibles. Même s'ils sont dispersés, il existe des produits-bois intéressants (Launay et *al.*, 2009) dans les forêts méditerranéennes, notamment pour répondre aux nouvelles filières en émergence : bois-énergie (Picard et *al.*, 2004), essences rares (Paulus et *al*., 2008) pour l'artisanat d'art, l'auto-construction, etc..

La complémentarité technique entre ces deux activités productives repose sur :

- des layonnages pour l'accès (au pâturage et aux arbres), pour y récolter des bois et pour la vidange des produits, pour la structuration de l'espace pâturé (clôtures),
- des éclaircies régulières (en plein ou en clairières et bouquets) pour récolter des bois et enrayer la fermeture du couvert arboré et ainsi garantir la durabilité de la ressource pastorale,
- l'entretien du sous-bois, des clairières et des layons par le pâturage afin de faciliter l'intervention sylvicole suivante et contribuer à la gestion des rejets et semis par le pâturage.

La complémentarité est aussi économique : la vente de produits-bois peut participer au financement de l'installation de clôtures et de la structuration de l'espace pastoral ; la location par un propriétaire forestier d'un espace boisé à un éleveur pour le pâturage peut lui

<sup>&</sup>lt;sup>1</sup> Sylvopastoralisme du Pin sylvestre et du Chêne pubescent...<br><sup>2</sup> Beekershe d'un développement local équilibré, fondé aux le

<sup>&</sup>lt;sup>2</sup> Recherche d'un développement local équilibré, fondé sur le sylvopastoralisme : valoriser des massifs forestiers et installer des systèmes d'élevage innovants.

permettre de faciliter une première intervention sylvicole : un revenu supplémentaire et une intervention simplifiée. On peut également envisager l'installation d'« exploitations rurales » basées sur la mise en valeur sylvopastorale du milieu à partir d'une capitalisation initiale rendue possible par l'activité sylvicole.

# **2. LA CONSTRUCTION DE CETTE COMBINAISON PRODUCTIVE POSE DES NOMBREUSES QUESTIONS A DIFFERENTES ECHELLES.**

*L'élaboration d'un tel projet de mise en valeur sylvopastorale, nécessite une nouvelle approche (méthode et outils) pour rénover le diagnostic de terrain et les techniques de base pour intervenir sur les arbres et pâturer en sous-bois. Pour conduire cette réflexion, qui fait se projeter sur le moyen terme et qui doit considérer l'ensemble de l'espace, il est proposé la construction d'un projet sylvopastoral à partir de l'écriture de scénarios et leur évaluation : des options d'usage à tester sur leurs résultats techniques, économiques, et même plus largement sur les impacts environnementaux ou sur le développement local.* 

# **2.1. Une lecture sylvopastorale des milieux boisés et une déclinaison des techniques sylvicoles et pastorales adaptées à un prélèvement partiel sur les arbres.**

La difficulté de trouver une rentabilité économique amène à changer la technique sylvicole : l'intervention sur les arbres doit être adaptée aux débouchés trouvés. Elle est aussi limitée par une faible densité de produits. En dehors du bois de chauffage, il n'est pas possible de prélever autant qu'il serait souhaitable pour une conduite sylvicole classique qui reste rentable en associant la réalisation de produits-bois (qui rapportent immédiatement) et des interventions au profit d'arbres d'avenir (qui coûtent aujourd'hui pour des promesses de produits à terme).

De plus, dans ces forêts en marge de l'économie sylvicole dominante, il peut y avoir, quand on fini quand même par intervenir, une mise en danger de l'avenir du peuplement, voire même de l'état boisé par un prélèvement trop important du « rentable » (essayer d'augmenter les revenus) ou un prélèvement trop faible sur le « peu ou pas rentable » (essayer de limiter les coûts). Il faut donc que les itinéraires techniques proposés (sylvopastoraux), grâce au pâturage des animaux, facilitent la récolte de produits-bois, d'une part, et d'autre part contribuent à l'amélioration sylvopastorale du milieu boisé par une « bonification sylvicole » des peuplements et une pérennisation de leurs ressources pastorales.

La production sylvicole peut ainsi trouver un allié précieux dans les impacts du pâturage des animaux. La présence de l'élevage et la conduite du pâturage en sous-bois vont alors faire parties intégrantes de la conduite sylvicole. En retour, les interventions sur les arbres sont nécessaires pour l'existence et la pérennité des ressources pastorales : l'intervention sur les arbres assure une gestion du couvert arboré qui sans cela se referme, en hauteur, à l'abri de la dent du bétail.

Le pâturage des animaux est ainsi dirigé pour « maîtriser » les dynamiques qui s'installent après les interventions sur les arbres : gestion des rejets et semis ligneux, entretien des possibilités de circulation en facilitant l'accès et la vidange des bois, appropriation de l'espace boisé de proche en proche, année après année, chantier après chantier.

Le travail sur cette combinaison d'objectifs d'utilisations pastorales et d'objectifs de récolte de bois nous a entraîné à proposer un nouveau regard sur les espaces boisés avec une caractérisation devenue sylvopastorale des peuplements (Guérin et *al.*, 2009b). Il nous a fallu aussi élaborer des contenus « génériques » adaptés aux techniques sylvicoles (Sajdak et al., 2009) et aux modes d'exploitation pastorale (Guérin et al., 2009c) ; leurs déclinaison et chiffrage précis restant contingents<sup>3</sup> aux différents milieux boisés.

<sup>3</sup> Cf. la « Caractérisation des milieux boisées » (in *Construire un projet sylvopastoral -méthode, références et outils-*. G. Guérin, Coord. ; 2009) qui rassemble les données de terrain de chaque secteur boisé pour appliquer les MIArbres et quelques règles d'ajustement selon la végétation pour mieux cerner la durée d'utilisation pastorale.

C'est sur ces bases qualitatives et quantitatives que sont discutés et seront évalués<sup>4</sup> des scénarios possibles : nature et niveau d'éclaircie, réseau de layons, cloisonnements ou clairières/bouquets, périodes de pâturage et intensité de prélèvement sur l'herbe et les feuillages...

Le projet retenu devra ensuite être programmé sur le terrain (les interventions sur l'ensemble de l'espace sylvopastoral et pas que sur le « meilleur » ou le « plus facile ») et dans le temps, avec des tranches de travaux (pourquoi pas annuelles) sur la dizaine d'années que dure le moyen terme sylvopastoral commun (Guérin et Picard, 2005).

2.1.1. Une typologie des peuplements boisés fondée sur la possibilité de mise en valeur combinant une récolte immédiate de produits-bois et des usages pastoraux possibles

Nous avons proposé pour l'ensemble des milieux boisés rencontrés, une typologie pour traiter plusieurs objectifs : (i) disposer d'un nombre restreint de types et ainsi faciliter l'approche de la diversité, (ii) donner des clés de lecture de l'état initial des espaces sylvopastoraux, (iii) faciliter la construction de scénarios des projets sylvopastoraux. Alors que la combinaison des critères « habituels » de typologie (les essences et leurs caractéristiques sylvicoles, les types de conduite des troupeaux et de gestion du pâturage, les diverses conditions pédoclimatiques et de milieu, …) donnerait de trop nombreux types de peuplements sylvopastoraux, difficiles à utiliser de façon pratique. Il a finalement été retenu, d'une part les **potentialités pastorales** et d'autre part, la **possibilité de récolte immédiate de produits-bois** (avec conservation de l'état boisé). Les différents types sont caractérisés d'après l'importance de chacune des valorisations pastorale et sylvicole à court terme (sur une échelle simple allant de faible à forte), et en fonction du poids relatif des deux modes de valorisation. Cette démarche aboutit à la définition (cf. tableau 1) de 7 types de peuplements sylvopastoraux qui correspondent donc à la **combinaison des deux critères.** 

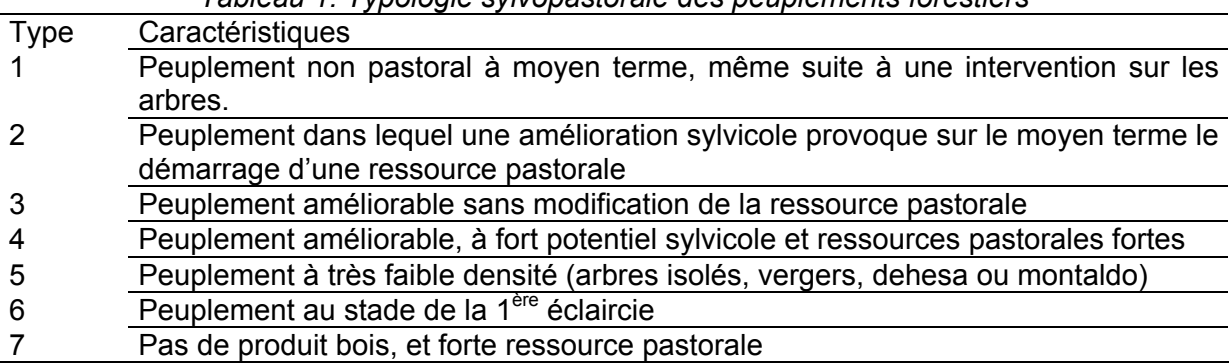

*Tableau 1. Typologie sylvopastorale des peuplements forestiers* 

Chaque peuplement sylvopastoral est décrit (Collectif, 2009) par quelques variables sylvicoles et pastorales qui permettent (i) d'affilier ce peuplement à un type sylvopastoral, et (ii) d'avoir les données nécessaires aux quantifications de récolte de bois et d'usage pastoral.

Sur le schéma ci-dessous, les types sont positionnés les uns par rapport aux autres (suite à l'intervention sur les arbres). De plus, on peut y reconnaître les trois grandes problématiques se réclamant de la mise en valeur sylvopastorale : (i) la forêt pâturée, (ii) le parcours boisé et (iii) le peuplement à conduite sylvopastorale *stricto sensu*.

<sup>&</sup>lt;sup>4</sup> Cf. la « méthode d'élaboration d'un projet sylvopastoral » pour construire et le logiciel de calcul « IPEK » pour évaluer. In *Construire un projet sylvopastoral -méthode, références et outils-*. G. Guérin, Coord. ; 2009.

#### *Figure 1. La typologie et les problématiques sylvopastorales des peuplements boisés*

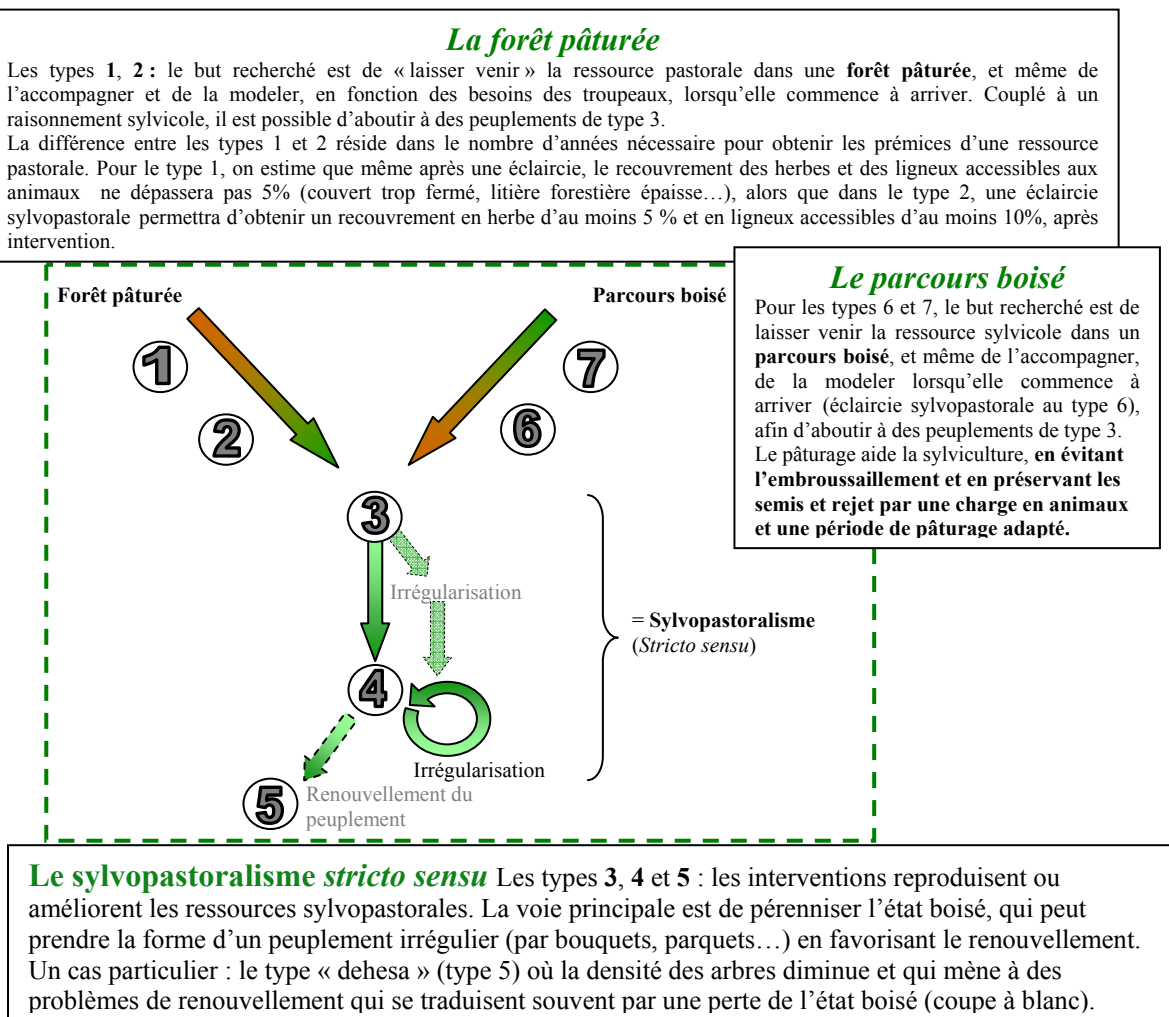

2.1.2. Les **M**odes d'**I**ntervention sur les **A**rbres, une appellation nouvelle de la conduite des arbres pour insister sur le changement des pratiques sylvicoles

Les modes d'intervention sur les arbres (MIArbres) visent : (i) l'obtention d'un résultat économique, grâce à la récolte de produits-bois, (ii) l'amélioration du peuplement arboré (en travaillant au profit d'une partie des arbres d'avenir), et (iii) l'utilisation pastorale, en créant ou renforçant les caractéristiques du mode d'exploitation pastorale (journées de pâturage et saisonnalité en accord avec la gestion de l'ouverture du couvert forestier).

Les MIArbres) rassemblent différentes actions techniques élémentaires qui pourront être combinées dans un chantier de travaux forestiers. Bien entendu, l'état des lieux intègre la prise en compte du devenir du peuplement : le maintien et le renouvellement de l'état boisé ainsi que la vérification de la capacité du milieu à supporter l'intervention envisagée.

Construits pour raisonner l'élaboration d'un projet sylvopastoral via le test/évaluation de scénarios, ces MIArbres, ont alors été définis de manière générique (par exemple avec un pourcentage de prélèvement et non avec une quantité prélevée). La quantité de bois effectivement récoltable sera évaluée en appliquant le niveau de prélèvement aux différents secteurs boisés, caractérisés par le volume sur pied. Ces données sont relevées dans l'état des lieux (site, peuplements et secteurs boisés). Par exemple, le mode d'intervention « éclaircie sylvopastorale » est un prélèvement plus ou moins important selon la quantité et la nature du volume sur pied (elle sera faible, moyenne ou forte, avec un coefficient de 20, 30 ou 40 %..).

Plusieurs MIArbres ont ainsi été identifiés : l'éclaircie sylvopastorale, la mosaïque, le prélèvement d'autoconsommation, le layonnage, l'irrégularisation, la coupe de régénération, la coupe rase limitée.

L'éclaircie sylvopastorale est plus ou moins forte (20%, 30%, ou 40%) et raisonnée au cas par cas, en fonction du milieu, de la densité du peuplement et de l'évolution de la ressource pastorale. Les éclaircies sylvopastorales ne sont pas toujours réalisables :

- à cause d'une densité déjà trop faible. Par exemple une éclaircie qui abaisserait trop la densité, quel que soit son pourcentage de prélèvement, dans un peuplement de type  $5^5$  ce qui remettrait en cause l'état boisé ; ou une éclaircie forte dans le type 4,

- à cause de produits bois inexistants (type 7).

La mosaïque vise à générer ou entretenir une combinaison, en proportion variable, de milieux alliant des espaces ouverts (petites coupes rases) et des espaces boisés (plus fermés). La création d'une mosaïque n'est pas conseillée pour les types 4 et 5, à cause de leur densité déjà faible.

Le prélèvement dit « d'autoconsommation » est un prélèvement relativement faible d'arbres, (de quelques-uns à quelques dizaines d'arbres à l'hectare), basé sur des besoins en bois du propriétaire (ou dans le cas d'une demande d'achat particulière par un tiers). Il ne peut pas être envisagé dans le type 7, du fait de l'absence de produits sylvicoles.

Le layonnage : les layons sont des « coupes rases linéaires ». Ce type de coupes n'agissant que sur les bordures, il n'améliore pas les bois restants. Les avantages peuvent être :

- pastoraux : favoriser la pénétration des animaux dans le peuplement, structurer l'espace, faciliter la mise en place des clôtures, etc.
- sylvicoles : permettre la circulation d'engins quand la densité est élevée, une meilleure circulation humaine.

Le layonnage n'est pas envisageable dans les types 5 et 7 (trop faible densité des arbres) et doit être associé à une éclaircie sylvopastorale dans le type 6.

L'irrégularisation est une sylviculture adaptée à des objectifs tels qu'éviter la coupe rase, gérer une fréquente hétérogénéité des peuplements, renouveler un peuplement « en douceur », procéder à des coupes modérées… Un intérêt immédiat de ce type d'intervention au niveau pastoral est le renouvellement permanent du feuillage bas. Plus généralement, en considérant une irrégularisation « permanente » on peut estimer pouvoir tendre vers un volume de ressource pastorale plus ou moins constant chaque année. De plus, ce type d'intervention s'accorde très bien avec la volonté de passer régulièrement dans chaque zone. Cela a aussi l'intérêt de générer une diversité de qualités de produits (qu'il faut cependant savoir écouler). L'irrégularisation, au sens strict, n'est plus réalisable dans le type 5, il convient de régénérer ce type avant de pouvoir irrégulariser.

La coupe de régénération, avec le reboisement artificiel, est une façon de renouveler un peuplement régulier mûr. Pour régénérer naturellement un peuplement régulier, on procède, suivant les essences, à une ou plusieurs coupes progressives : coupe d'ensemencement puis coupe secondaire et enfin coupe définitive. Un contrôle rigoureux de la pression pastorale (voir une mise en défens) doit accompagner cette phase. L'objectif principal est de relancer une dynamique de création de ressource bois, considérant que les arbres en place sont mûrs. La régénération des peuplements est impossible pour les types 6 et 7, du fait du trop jeune âge des arbres.

La coupe rase consiste en la coupe de tous les arbres présents. Au niveau sylvopastoral, elle est en général limitée dans les layons ou cloisons ou clairières. Une coupe plus étendue peut toucher un secteur restreint avec une conduite purement forestière. L'état boisé mettant du temps à se reconstituer, la ressource pastorale sera diminuée lors de l'exploitation, et le chantier recouvert de rémanents. La coupe rase n'est envisageable que dans le type 5, où les arbres sont mûrs et risquent de dépérir... à condition de renouveler le peuplement.

 $5$  Cf. « Typologie sylvopastorale des peuplements boisés ».

# 2.1.3. Des **M**odes d'**E**xploitation **P**astorale rigoureux, facilités par l'utilisation de parcs

L'inventaire des Modes d'Exploitation Pastorale (MEPasto) proposé ci-dessous donne des caractéristiques qualitatives (saisons d'utilisation, modes de prélèvement), et quantitatives (nombre de journées de pâturage), aux différentes périodes d'utilisation. Ces valeurs sont importantes pour réfléchir la taille des parcs afin d'avoir un chargement instantané compatible avec les attentes de gestion et ainsi d'obtenir un « état-sortie » favorable à la maîtrise du couvert des herbes et des broussailles. Les cadrages quantitatifs permettent de programmer chaque séquence de pâturage : des surfaces de base (celles qui sont engagées en gestion) et des surfaces de sécurité (avec une gestion prévue à une autre époque) qui vont boucler la séquence (dont la durée est peu variable dans un système d'alimentation).

Les surfaces boisées peuvent être utilisées pour six types de ressources : des ressources printanières (et d'automne ou d'arrière-saison), des ressources d'intersaison (fin de printemps et arrière-saison) et quatre types de ressources spécialisées : d'été, d'automne, d'arrière-saison et d'hiver. Pour chacune de ces **ressources saisonnées**, les références chiffrées (**journées de pâturage potentielles**) sont positionnées dans un tableau qui reprend le **saisonnement**<sup>6</sup> (début, plein et fin pour le printemps, été, automne, arrière-saison et hiver). Des commentaires sont donnés sur les **constituants des ressources** et sur **les nécessités ou la souplesse de gestion**.

Les estimations de la valorisation pastorale correspondent à une **structure de végétationtype** : un recouvrement en herbe de 50 %, un recouvrement en feuillage comestible et accessible de 30 %, pour une année à fruit moyenne. Ces valeurs sont à adapter à la végétation : des journées de pâturage en plus ou en moins selon le recouvrement de l'herbe et des feuillages (cf. les **recommandations pour s'adapter** selon les saisons dans le « Référentiel sur les utilisations pastorales » In *Construire un projet sylvopastoral -méthode, références et outils-*.).

Le schéma 2, ci-dessous, illustre le cas des ressources spécialisées d'automne.

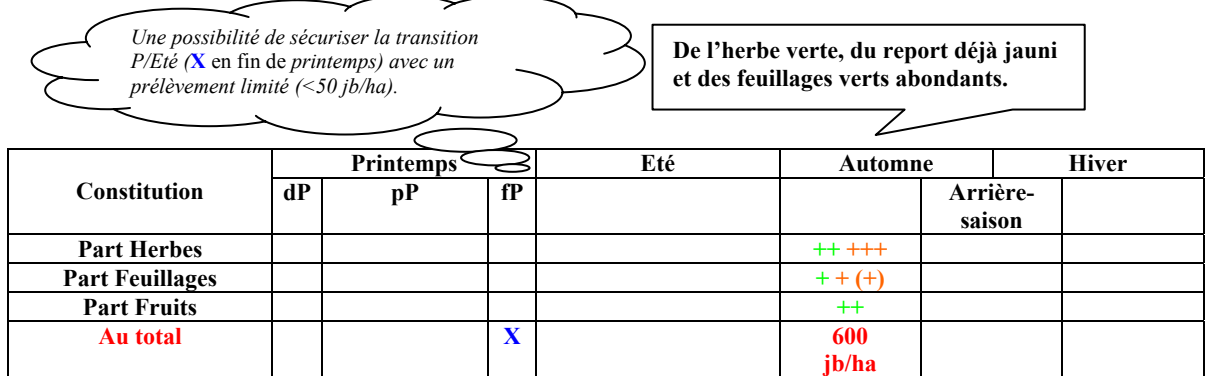

#### *Figure 2. Exemple des ressources spécialisées pour l'automne*

*dP début de printemps, pP plein printemps, fP fin de printemps GG graminées à feuilles larges, pg graminées à feuilles fines* 

1

#### **2.2. Plusieurs échelles d'organisation conditionnent les résultats technico-économiques**

Le sylvopastoralisme (*stricto sensu)*, est une modalité de la mise en valeur sylvopastorale obligatoire en milieux difficiles (faible densité de produits-bois, fertilité limitée, enclavement des terrains, récolte peu mécanisable, possibilité de vidange rentable qu'avec du petit matériel (tracteur, remorque..) et pour des volumes limités... Dans ces situations, les valorisations sylvicole ou pastorale ne trouvent plus les conditions « autonomes » de leur

 $6$  Les saisons sont celles de la production végétale : période de végétation au printemps, arrêt physiologique ou climatique d'été, repousse éventuelle d'automne et arrêt de végétation hivernal. Les périodes décrites dans les tableaux seront assez différentes (par exemple selon l'altitude) et très souvent assez éloignées des saisons calendaires.

réalisation. Les sylvicultures recommandées par les hommes de l'art ne passent plus même en couplant au mieux des interventions coûtantes à d'autres plus rentables... Pour préparer un avenir lointain et incertain, il faut travailler à perte en cherchant des appuis financiers et quelques économies dans les autres fonctions que la production (crédits agroenvironnementaux, par exemple). En parallèle, l'intérêt des ressources pastorales en forêt est remis en cause à plus ou moins court terme par la fermeture des houppiers.

En fait, avec le sylvopastoralisme *stricto sensu*, d'une part, l'usage pastoral est pérennisé et d'autre part, le pâturage des animaux va faciliter ou même permettre l'intervention sylvicole. Sa contribution technique (les impacts sur le sous-étage) abaisse le coût des interventions en facilitant l'accès au peuplement, la circulation et la vidange des bois. Cette fois, c'est le pâturage qui aide à structurer et entretenir un ensemble forestier. Pour des valorisations « rentables », la réalisation de produits-bois va être progressive avec la récolte de produits commandés ou « déjà vendus ». Le prélèvement est pourtant incomplet par rapport aux références sylvicoles « classiques » (éclaircie pour sélectionner la plupart des arbres d'avenir). C'est l'impact du pâturage, qui déjà avait facilité l'intervention (circulation), qui va gérer la dynamique de la végétation. Les animaux sont utilisé pour maîtriser le sous-bois : peser sur les équilibres entre herbacées et le recrutement des ligneux. La mise en valeur sylvicole est devenue progressive : sur un moyen terme (une dizaine d'années) commun à la forêt et au pâturage, les tranches annuelles de travaux sur les arbres couvrent à terme l'ensemble de l'espace sylvopastoral. Les deux modes de valorisation sont intimement imbriqués. Chacun permet, rentabilise et pérennise l'autre.

2.2.1. La scénarisation pour tester des interventions techniques et évaluer leurs conséquences économiques

Pour réfléchir la valorisation d'espaces boisés, on propose une aide à l'élaboration d'un projet sylvopastoral<sup>7</sup>. Dans une exploitation d'élevage ou un massif forestier, cette aide suit une démarche de construction du projet à partir de l'évaluation de scénarios. De la première étape d'**état des lieux** (milieux et motivations) jusqu'à la rédaction du **plan de mise en valeur sylvopastorale** choisi, seront programmés sur une dizaine d'années : le rythme des interventions, leur localisation, l'organisation des séquences de pâturage, les flux de trésorerie, l'organisation du travail, etc.

Sans négliger les potentialités de valorisation des milieux, l'élaboration de scénarios est largement déterminée par les besoins du porteur de projet ou d'une demande qu'il aura su faire émerger. Ce sont des équilibres différents entre les interventions techniques (MIArbres, MEPastorale et Equipements) et les conditions économiques de leur réalisation (coût, produits, travail..) qui seront testés et évalués : niveau de prélèvement des bois, surfaces en chantier, traitement des rémanents (en faire le moins possible) ou nettoyage du sousbois (souvent inutile avec un minimum de rangement) ; combiner les produits-bois (sciage, bûches, plaquettes voir BRF<sup>8</sup> pour les restes) ; travail réalisé ou non par une entreprise ...

Les scénarios proposés tiennent également compte des modalités de la mise en marché des produits spécifiques des différents types de modèles sylvopastoraux. Si les produits animaux (lait, viande) sont semblables à ceux des systèmes d'élevage (non utilisateurs d'espaces boisés) voisins, les produits-bois issus de ces systèmes (bois-bûche, plaquettes forestières, BRF) sont difficiles à commercialiser dans les circuits standards : petites quantités, faible proportion de produits nobles. Comme pour la plupart de la production agricole des pays méditerranéens (Boutonnet et al., 2009), la viabilité des scénarios proposés dépend alors de la capacité des acteurs locaux à valoriser la particularité de leurs produits, à trouver des commandes, créer et pérenniser des circuits courts articulés ou non à la filière, ou à mettre en œuvre des utilisations peu conventionnelles (sciage pour auto-construction de petits bâtiments d'élevage...). Nos investigations ont montré que cela suppose bien souvent une

<sup>7</sup> Cf. La méthodologie en cinq étapes de l'élaboration d'un projet sylvopastoral In *Construire un projet sylvopastoral -méthode, références et outils-, G. Guérin, Coord. ; 2009.* 

<sup>&</sup>lt;sup>8</sup> Bois Raméal Fragmenté.

certaine innovation organisationnelle passant par des actions collectives très locales : scop, entreprises multiservice (clôtures, bûcheronnage..), des regroupements pour les ventes et livraisons. Un soutien des collectivités territoriales (Communautés de communes, Parcs Naturels Régionaux) a souvent été déterminant au démarrage.

#### 2.2.2. La cohérence du projet sylvopastoral s'apprécie à différents niveaux

Les concepts de « type sylvopastoral de peuplement forestier », de « mode d'intervention sur les arbres » et de « mode d'exploitation pastorale » permettent de raisonner les actions sylvopastorales d'un point de vue technique à l'échelle de la parcelle sur un pas de temps court. Pour concevoir leur intégration dans une exploitation d'élevage ou dans la gestion d'un massif forestier, nous proposons la notion de **« projet sylvopastoral », qui est d'ordre technico-économique et organisationnel** et renvoie à des échelles spatiales et temporelles plus globales. Mis en place par un porteur de projet propriétaire forestier ou éleveur – chacun de ces acteurs pouvant être un collectif –, le projet sylvopastoral correspond à la combinaison d'actions sylvopastorales dans l'espace et dans le temps. L'espace du projet sylvopastoral est l'espace boisé géré et pâturé (ou prévu de pâturer) par le porteur de projet. Le pas de temps du projet sylvopastoral est le moyen terme commun d'une dizaine d'années, intermédiaire entre le court terme du pâturage et le long terme d'exploitation d'un arbre en sylviculture (Guérin & Picard, 2005). Les actions sylvopastorales sont les interventions sur les arbres (MIArbres), les utilisations pastorales (MEPasto) ou les aménagements (voies de circulation, clôtures, points d'eau, bâtiments, etc.).

Chaque action sylvopastorale est caractérisée par trois ensembles d'éléments :

(i) ce qu'elle **produit « immédiatement »** (l'année de sa mise en œuvre) comme volumes de produits-bois ou comme journées de pâturage saisonnées et leur mode de valorisation (autoconsommation, vente, filière et prix de vente le cas échéant, etc.) ;

(ii) ce qu'elle « produit » ou **permet plus tard** (dans la suite du projet :

- MIArbres : enrayement de la fermeture du couvert forestier et conséquences sur les ressources pastorales ultérieures (nombre de journées de pâturage et saisonnalité) ; développement des arbres d'avenir suite aux éclaircies ;
- MEPasto : entretien du sous-bois (impact sur les ressources pastorales ultérieures, facilitation des futures interventions sur les arbres, diminution du risque d'incendies) ; gestion de la régénération du couvert forestier (rejets, semis) ;
- Aménagements : structuration de l'espace facilitant et orientant les actions sylvopastorales ultérieures.

(iii) ce qu'elle **coûte** en matériel et en travail. Le travail peut être soit fourni par le porteur de projet (en ce cas il est évalué en nombre de journées de travail réparties dans l'année), soit sous-traité (en ce cas il représente un coût numéraire).

Le projet sylvopastoral renvoie dès lors à plusieurs niveaux de cohérence :

(i) **la cohérence « immédiate »** : les actions sylvopastorales d'une année donnée sont raisonnées par rapport à un besoin, une demande et en fonction des disponibilités financières et de main-d'œuvre cette année-là. Construire cette cohérence immédiate revient à s'interroger sur les modes de valorisation des produits sylvopastoraux : les produits bois comme les journées de pâturage saisonnées répondent à un besoin du porteur du projet (ex : bois de chauffage, bois d'œuvre pour l'auto-construction, journées de pâturage printanières et estivales pour un lot de brebis taries dans une exploitation laitière, etc.) ou à une demande extérieure (ex : bois-énergie plaquettes pour une communauté de communes, journées de pâturage estivales pour un groupement d'éleveurs, etc.). Cette réflexion sur la valorisation des produits sylvopastoraux fait partie intégrante de la conception d'un projet sylvopastoral.

(ii) **la cohérence sur le moyen terme** : outre les « produits sylvopastoraux immédiats », la réflexion intègre les conséquences ultérieures des actions sylvopastorales (en termes d'enrayement de la fermeture du couvert, de structuration de l'espace, d'entretien du sousbois, etc.) et met l'ensemble en regard du coût du projet (volume des dépenses et nombre de journées de travail et répartition au cours du projet).

(iii) **cohérence à long terme** : les actions sylvopastorales sélectionnent et favorisent le développement d'un certain nombre d'arbres (d'avenir).

# **CONCLUSION : LA MISE EN VALEUR SYLVOPASTORALE A DES CONSEQUENCES POSITIVES SUR LE DEVELOPPEMENT LOCAL, A CONDITION D'AGIR POUR LA FAVORISER**

Dans les régions méditerranéennes, les activités rurales spécialisées sont en mauvaise posture pour entrer en concurrence avec les zones plus favorables du reste du pays. La mise en marché reste la clé d'une mise en valeur significative des espaces boisés : trouver des commandes, créer et pérenniser des circuits courts articulés ou non à la filière... Elle suppose bien souvent une certaine innovation socio-économique : scop, entreprises multiservice (clôtures, bûcheronnage..), des regroupements pour les ventes et livraisons (un poste très chronophage..).

L'émergence et la mise en application de pratiques sylvopastorales relancent les activités locales : création de richesses nouvelles, nécessité de forces de travail supplémentaires, augmentation et « solidarité » d'activités nouvelles, (…). Ce qui n'est pas sans avoir des conséquences positives sur le maintien du tissu social : utilisation et gestion d'un maximum d'espace (pas que le meilleur), consolidation de services publics autrement fragilisés (école, santé, ...). Un minimum d'organisation collective adossé à un soutien local aux filières alternatives semble incontournable. Tout comme oser le passage par les activités sylvicoles pour installer des exploitations sylvopastorales.

Un enjeu politique pour la vie des territoires est la réussite d'une mise en marché des produits animaux et des produits-bois. Les différents acteurs pourront-ils s'organiser pour trouver des alternatives socio-économiques et ainsi valoriser leurs produits peu concernés ou appréciés par les circuits standards ? Les Collectivités locales peuvent jouer la contractualisation en plus d'incitations économique, politique, organisationnelle et d'animation. Enfin, il y a un véritable défi dans les formations continue et **initiale**.

# **BIBLIOGRAPHIE**

**C. Aubron, D. Gautier, G. Guérin & F. Launay ; 2008.** Sylvopastoral innovation in North Mediterranean livestock farming systems: current knowledge and prospects for technical support. *Mediterranean symposium "New trends for innovation in the Mediterranean animal production",* Corte, 6-8 November 2008.

**P. Balandier, H. Rapey, F. Ruchaud, F-X. de Montard ; 2002**. Agroforesterie en Europe de l'Ouest : pratiques et expérimentations sylvopastorales des montagnes de la zone tempérée, *Cahiers d'Agricultures*, vol. 11, n° 2, pp. 103-113.

**G. Balent, 1996** ; La forêt paysanne dans l'espace rural. Biodiversité, paysages, produits. *Études et Recherches sur les Systèmes Agraires et le Développement* 29 :1-268.

**J.-P. Boutonnet, H. Devautour, J-P. Danflous ; 2009**. Conditions d'émergence des produits de terroir en zone méditerranéenne française. In Ilbert H., Tekelioglu Y., Tozanli S. *Les produits de terroir, les indications géographiques et le développement local durable des pays méditerranéens.* Montpellier : CIHEAM (Séminaires méditerranéens, N° 89, Options Méditerranéennes), pp. 185-198.

**Collectif ; 2009.** Construire un projet sylvopastoral. Les fiches de prise d'information. D. Gautier, Coord. In G. Guérin, 2009. Coord. Construire un projet sylvopastoral -méthode, références et outils- *Technipel*, Paris.

**C. Dupraz, M. Lagacherie, F. Liagre, B. Cabannes ; 1996**. Des systèmes agroforestiers pour le Languedoc-Roussillon. *Impact sur les exploitations agricoles et aspects environnementaux*, Montpellier, INRA.

**M. Etienne ; 2001**. Protection de la forêt méditerranéenne contre les incendies et biodiversité, *Dossier de l'environnement de l'Inra*, N°21, pp. 139-143.

**M. Etienne, D. Armand, A. Grude, N. Girard, M. Napoléone ; 2001**. *Un aménagement sylvopastoral en forêt littorale varoise : regards sur 17 ans de sylvopastoralisme*, Avignon, Cardères Editions.

**D. Gautier et G. Guérin, 2009. Coord.** Espaces boisés et pâturage, regards croisés -le sylvopastoralisme présenté au travers de réalisations sylvopastorales du Sud de la France-*Technipel*, Paris.

**M. Etienne, L. Dobremez, G. Guérin, H. Rapey, C. Simon ; 2010**. Une modélisation d'accompagnement pour la gestion combinée des systèmes d'élevage et des milieux boisés sur le Causse du Larzac. In Cah Agric, Vol.19, N° 2, pp. 84-89, mars-avril 2010.

**G. Guérin et MC. Macron, 2005**. Sylvopastoralisme. Les clés de la réussite. Institut de l'Elevage, Techniques Pastorales, Paris, France, 77pp.

**G. Guérin et O. Picard, 2005**. L'enjeu technique du sylvopastoralisme : des échelles d'espace et de temps communes à l'élevage et à la sylviculture. In: *Animal production and natural resources utilization in the Mediterranean mountain areas, A. Georgoudis, A. Rosati & C. Mosconi (editors)*, EAAP 115, Wageningen, The Netherlands, 59-66.

**G. Guérin ; 2008.** De la forêt pâturée au sylvopastoralisme, *Forêt méditerranéenne*, tome XXIX, décembre 2008, 491-496.

**G. Guérin et J-P. Legeard ; 2009a.** Des ressources pastorales précieuses en forêt méditerranéenne. *Forêt méditerranéenne n°100*, tome XXX, n°4, décembre 2009, 339-344.

**G. Guérin, G.Sajdak, C. Aubron, B. Gallion ; 2009b**. Typologie sylvopastorale des peuplements boisés. In Les techniques sylvopastorales. Séminaire *« Le sylvopastoralisme, un atout pour l'élevage et la mise en valeur des espaces boisés du Grand-sud »*. Montpellier SupAgro, 15 déc. 2009.

**G. Guérin, E. Laffont, G. Sajdak, C. Aubron, B. Gallion ; 2009c**. Référentiel sur les utilisations pastorales des milieux boisés. In Les techniques sylvopastorales. Séminaire *« Le sylvopastoralisme, un atout pour l'élevage et la mise en valeur des espaces boisés du Grand-sud »*. Montpellier SupAgro, 15 déc. 2009.

**G. Guérin, 2009**. **Coord.** Construire un projet sylvopastoral -méthode, références et outils-*Technipel*, Paris.

**B. Hubert, G. Guérin, A. Bourbouze, F. Prévost ; 1985.** Problèmes posés par l'utilisation de ressources sylvopastorales par les ovins et les caprins. *In INRA -ITOVIC (éds), Exploitation des milieux difficiles par les ovins et les caprins*. Actes des 10èmes journées de la recherche ovine et caprine. p. 131-151.

**F. Launay, G. Guérin ; 2009**. Les débouchés de l'activité sylvopastorale. In G. Guérin, Coord ; 2009.

**J. Lepart et P. Marty ; 2009**. Le sylvopastoralisme face aux dynamiques naturelles. *RDV techniques n°23-24*, ONF, 39-46.

**O. Nougarède ; 1994**. L'équilibre agro-sylvopastoral. Premier essai de réconciliation entre l'agriculture et la forêt.

**J. Paulus, B. Gallion, M. Lagacherie ; 2008**. « La bourse en ligne des bois artisanaux (Bou'd'boa) » *FORET ENTREPRISE* n°180, Mai 2008, pp. 49-50.

**O. Picard, J. Paulus ; 2004** ; « Le bois énergie, entre création d'emplois et dynamique locale », in *FORET ENTREPRISE*, 160, pp 9-13.

**G. Sajdak, B. Gallion, G. Guérin; 2009**. Modes d'intervention sur les arbres et leur incidence sur les ressources pastorales et sylvicoles. In Les techniques sylvopastorales. Séminaire *« Le sylvopastoralisme, un atout pour l'élevage et la mise en valeur des espaces boisés du Grand-sud »*. Montpellier SupAgro, 15 déc. 2009.

**E. Torquebiau ; 2000**. A renewed perspective on agroforestry concepts and classification, *C.R. Acad. Sci. Paris, Sciences de la vie / Life Sciences,* 323, pp 1009-1017.